B - "Bases de données"

## **:: B.1 - Données et modèle relationnel ::**

Version : 1.0 - mercredi 12 octobre 2022 - 17:58:43

*Avertissement : la situation décrite ci-après est purement fictive. Toute ressemblance avec des personnes et/ou des faits ayant réellement existés est absolument fortuite et involontaire ! Le scénario qui suit a été imaginé par Madame Marie Duflot-Kremer.*

Une chose horrible s'est passée dans l'Université de Lorraine. Une photo trafiquée présentant une enseignante dans une situation peu flatteuse a été diffusée sur les réseaux sociaux.

L'université décide donc d'enquêter pour trouver la personne à l'origine de ce méfait.

Pour ce faire, les enquêteurs disposent de quelques pistes.

La photo a été grossièrement trafiquée avec un logiciel de traitement d'image, mais ne semble pas vouloir donner plus d'indices.

Par contre elle est accompagnée d'un mail de revendication, dont vous allez utiliser les informations pour retrouver le/la coupable.

Les enquêteurs ont également la chance d'avoir accès la base de données de l'université, dans lesquelles piocher toutes les informations et les recouper afin de mener à bien leur enquête.

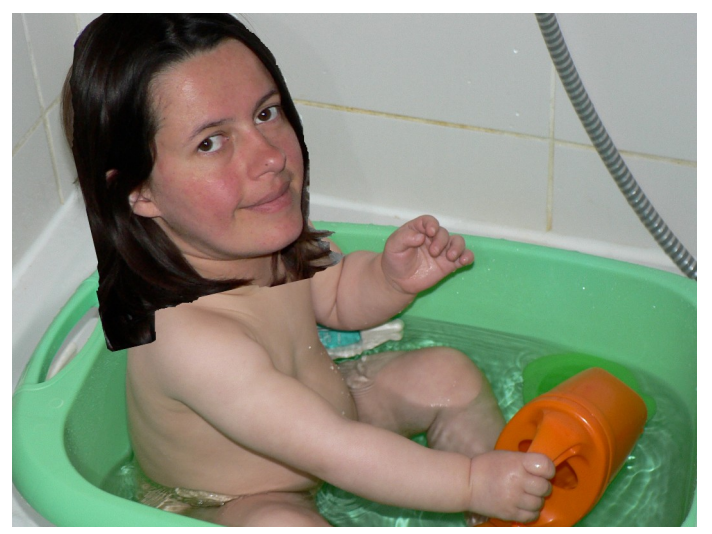

La base de données en question répertorie entre autre les informations suivantes :

— Les étudiants, avec pour chacun le numéro d'étudiant, son nom, son prénom et son genre (féminin ou masculin)

— Les programmes d'enseignement à savoir la filière (informatique, physique, biologie,... ), le niveau(de L1 à M2), la matière et le nombre d'heures par semaine

— Les inscriptions répertoriant le numéro d'étudiant, l'année d'inscription, la filière et le niveau

— Les diplômes obtenus avec pour chacun le numéro du diplôme, le numéro d'un étudiant, la date d'obtention, la filière, le niveau et la mention

— Les livres disponibles à la bibliothèque avec pour chacun le titre, l'auteur et le nombre de pages

— Les emprunts à la bibliothèque caractérisés par le titre, le numéro d'étudiant, la date d'emprunt et la date de retour (vide tant que le livre n'a pas été rendu)

Ces informations sont organisées en plusieurs parties appelées "tables" qui stockent chacune une partie de ces informations.

- **Etudiants** : num\_et, nom, prenom, genre
- **Programme** : filiere, niveau, matiere, nb\_heures
- **Inscriptions** : num\_et, annee, filiere, niveau
- **Emprunts** : titre, num\_et, date\_emp, date\_ret
- **Livres** : titre, auteur, nb\_pages
- **Diplomes** : num\_diplome, num\_et, date\_d, filiere, niveau, mention

Pour trouver de l'information dans cette base, ou l'"interroger" on a des commandes spéciales appelées "requêtes".

Cela ressemble à :

SELECTIONNER annee, filiere, niveau DANS Inscriptions TELS QUE num\_et=123456

La dernière partie de la requête est facultative. Elle sert juste quand on veut ajouter une condition, ici préciser à quel numéro d'étudiant on s'intéresse.